## Photoshop CS4 Download free CRACK Windows 10-11 x32/64 2022

Installing Adobe Photoshop and then cracking it is easy and simple. The first step is to download and install the Adobe Photoshop software on your computer. Then, you need to locate the installation.exe file and run it. Once the installation is complete, you need to locate the patch file and copy it to your computer. The patch file is usually available online, and it is used to unlock the full version of the software. Once the patch file is copied, you need to run it and then follow the instructions on the screen. Once the patching process is complete, you will have a fully functional version of Adobe Photoshop on your computer. To make sure that the software is running properly, you should check the version number to ensure that the crack was successful. And that's it - you have now successfully installed and cracked Adobe Photoshop!

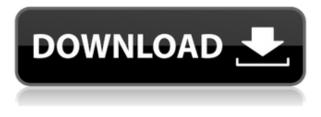

I wish to compliment John DeRuiter, my photographer colleague at Macworld. He gave me his thoughts on this new function via email and I would like to answer some of his queries here. Note that some of the pitfalls in this feature are mentioned in the following clip of Photoshop Improves Automatic Repair of Minor Print Flaws in action. If you are not already a platinum user, be warned that another interface change in the form of matrix view mode will be introduced into Lightroom 6 with version 5.10. Did you know that Photoshop can handle all three major RAW types (NEF, DNG and CXR), and that you can still work in all the third-party RAW editors that are compatible with these file types? Or that you can also create your own custom versions of RAW formats via the PhotoImporter module? That you can correct lens and camera settings in future images and propagate them to data stored in other locations, such as a Creative Cloud Library? I think all these features are exciting. But having to spend each test to check that the latest version of CorelDRAW will produce a print quality that is acceptable is a veritable chore. Fortunately, Premier Elements 2020's new ImageReady also enables you to work with bracketed exposures, exposurecompensation, and level-adjustment. What I like about Adobe's new "Auto Fix" feature is the simplicity and speed. I find it makes editing RAW images much faster and easier than, say, using Photoshop for further edits or working with all the modules in Adobe Camera Raw. The optionally included "Fix RAW" experience that serves as a heads-up cursor makes it possible to work faster. And it's free of any plug-ins. Just press the P key and you are good to go.

## Download free Photoshop CS4With Activation Code Activator X64 {{ lifetime releaSe }} 2022

What It Does: The Dodge and Burn tools let you soften edges of an image by raising the brightness of parts of the image and/or lowering the brightness of parts of the image. When you soften an object, it loses some of its sharp edges, but those lost edges don't disappear. Instead, they get compressed. The Burn tool lets you soften edges quite a bit more than the Dodge tool, which does the opposite. When you use the Burn tool, you can choose whether to soften the entire image or just a portion of it, even if it's a small area. In the age of digital editing I feel like we have the tools at our fingertips, but we often don't have the skills to really use it. I am trying to figure out how to use the program better and it is a different technique than most editors will have to use. For example, if I have a bad photo of a window and want to remove it all together, I may not know how to use the tool to make what I want to remove. Having the key words at my fingertips and knowing how to use the software correctly is the first step to making great edits. Photoshop is a graphical editing program used to create digital photographs, graphics and other imagery. With Photoshop you can easily edit, organize and create images, and you can use it to develop still photos and videos, create animations and interactive sites, and combine them with Photoshop and other graphic elements. The word 'Photoshop' comes from the popular acronym for 'Photoshop Elements.' To keep things simple, the software is designed to change, crop, and manipulate - or to put it more accurately, 'enhance' images. Photoshop has over 250,000,000 users, is available for most major computer operating systems and has been around for over 10 years. 933d7f57e6

## Photoshop CS4 Activation Code [32|64bit] 2022

For years, Photoshop has been the most powerful graphics editor. With the new release, Photoshop continues to be the graphics editing solution for photographers, graphic designers, illustrators, web designers, and others who want the best in 3D, animation and multimedia. Multi-level selection: On the Select menu, support for multi-level selections with layers enables more flexibility with intersecting selections and complex selections. It also makes it easier to apply changes in one area to an entire area. **One-click fill or delete:** Just press Shift+E to fill, erase or move to fill. One-click fill or delete significantly saves time, and can be executed quickly with a single command. Photoshop 2020 is a major milestone for the brand. But the most exciting feature is the brand-new Neural Painting technology from Adobe Sensei, built inside Photoshop. It allows you to perform retouching, cloning, and fine-tuning on the fly in real-time. This means that you can retouch the imperfections of your face and hair, or entire body, that get lost in the coarse of the original photo, leaving you with a flawless look. The enhancement includes - An emblem that drew millions of fans. This icon-like functionality finds any element inside the 3D layer to align, rotate and resize with ease. In Photoshop CS5, the full color adjustment layer capabilities of Photoshop's three-dimensional workspace were introduced to the world. Now, with this new functionality, the user can quickly and easily fine-tune the quality and color of one or more individual faces. Also, you can apply additional images to any layer, including: *shadows/highlights*, *blur*, *convert to/from grayscale*, *retouch* and *colorize*.

download photoshop 6 download photoshop 6.0 full version download photoshop 6 free full version download photoshop 6.0 download photoshop 64 bit download photoshop 6 free download photoshop 2020 download photoshop 2021 cc download photoshop 2020 mac download photoshop 2022 neural filters

LOS ANGELES--(BUSINESS WIRE)-- Adoption of the latest web standards (HTML 5 and CSS 3) as part of the Adobe Creative Suite means that users, regardless of technology, are able to view and edit their artwork on any device. Files can be easily shared by adding content to a Creative Cloud Document (or an external service such as Dropbox or Google Drive) and downloading the document in the format compatible with the recipient's device. Adobe has built new features to work in tandem with Share for Review. These new features allow you to make adjustments in a browser and then send multiple, unified changes back to Photoshop for further editing. The new portal also offers the ability to queue or convert files for download. When you're ready to download, you receive all your files in a single Flash-based package. You can also natively work in a browser both in desktop and mobile devices, eliminating the need to download Photoshop on both and remember to switch back to the desktop version. Read more

This release features a number of exciting innovations powered by Adobe Sensei that bring together the best of AI, machine learning and graphics. These features include new paintings and realisticlooking still-life compositions; a host of selective tools to help you select just what you want; Automatic Caustics for surreal and graphic images, by manipulating ray-traced lighting to add dramatic effects such as colorful halos and starbursts; and, the new Color Frames feature allows you to select and apply a mask of color to any layer by itself. Envato Tuts+ is an excellent destination for graphic design and web related tutorials, articles, and eBooks. Envato offers over 2,500 different assets, including Photoshop brushes & fonts, web templates, icons and vector assets & design elements. These tutorials range from the very beginner and casual to the advanced and professional. Whether you're looking to learn how to improve your online stores, or how to create a site design, you can find the content you need to implement design and web solutions on official Envato content. Envato Tuts+ is an excellent destination for graphic design and web related tutorials, articles, eBooks. Envato offers 2,500 different assets, including Photoshop brushes & fonts, web templates, icons and vector assets & design elements. These tutorials range from the very beginner and casual to the advanced and professional. Whether you're looking to learn how to improve your online stores, or how to create a site design, you can find the content you need to implement design and web solutions on official Envato content. Envato Tuts+ is an excellent destination for graphic design and web related tutorials, articles, eBooks. Envato offers over 2,500 different assets, including Photoshop brushes & fonts, web templates, icons and vector assets & design elements. These tutorials range from the very beginner and casual to the advanced and professional. Whether you're looking to learn how to improve your online stores, or how to create a site design, you can find the content you need to implement design and web solutions on official Envato content.

https://techplanet.today/post/cimatron-e10-download-exclusive-crack-software

https://techplanet.today/post/superdigitalvideodazzleseriestvcarddriverdownload-best

<u>https://techplanet.today/post/methodes-et-annales-mppdf-hot</u>

https://techplanet.today/post/arcsoft-showbiz-501375-to-501435-update-all-only-update-keygen-exclu sive

 $\label{eq:https://techplanet.today/post/windows-loader-v2-2-2-by-daz-setup-free-hothttps-scoutmailscom-index 301php-k-windows-loader-v2-2-2-b$ 

https://techplanet.today/post/vegas-pro-90e-32-64bit-keygen-working-tested-64-bitl-verified https://techplanet.today/post/photo-editor-742-link-crack-full

 $\label{eq:https://techplanet.today/post/transformational-reconstruction-by-shingo-sato-pdf-numismatici-storybox} \underline{oa-exclusive}$ 

https://techplanet.today/post/resident-evil-5-re5dx9-exe-download-hit-verified https://techplanet.today/post/kmspico-1018-final-portable-office-and-windows-10-activator-64-bit

• Actions allows you to perform different tasks through various shortcuts. For instance, you can fill the color from the color palette panel, change the typeface, create smart objects, etc. It is a great way to edit images. You can edit images and export them in different ways. Get to know the tools and features of the new Photoshop CC 2018, a comprehensive update that delivers a completely new Photoshop experience. The new features are designed to help you improve your workflow and make you more productive. Used with kind permission from Photoshop Elements , a free, fully-featured, easy-to-use, all-in-one photo editor with 100s of free extensions. It is available for Windows, Mac, Android, and iOS devices. Learn more about it here. Get started with Photoshop CC by learning how to view, enhance, and organize your images, as well as learn how to use Photoshop's rigidly-structured layers and other tools that can help you edit your images. Photoshop CC also offers some new tool features: animation, Blend Modes, and 3D. Mac OS X Mountain Lion version or later. Photoshop Creative Cloud is required to use the new Photoshop or Photoshop Elements features. Please note that the demo version is not available on the Mac App store. Please consider upgrading to the Creative Cloud version for the best experience.

But with the Shuffle Element technology embedded in the GPU, the image is displayed on different sizes of paper for the user, ranging from 2.5 x 3.5 inches to 5.5 x 7.5 inches to 54 x 94 inches. The image can be flipped and rotated right in the browser. This allows marketers and brand managers to visually see the image on different sizes and orientations without having to print out a physical image, let alone try and print it out to frame or mat? Thanks to EPAL (Electrophotography Print -Advanced Layers), manufacturers can also add layers to their printed products that are printed with a control substrate, such as a coating or ink. This means that the layer can be adjusted for toning or flop or crease. The EPAL technology is embedded in the GPU. This enables different manufacturers to layer their printed products within Photoshop and has a huge range of applications for printers and print publications. It provides the tools to create additional decorative layers for printed products. While most of us would most likely create a layer in Photoshop because it's much easier than sending out a print job, it's actually the other way around, the printer can lay down the layer directly (at a fraction of the cost and time) in the CAD software. This can be used to enhance existing print jobs or to create entirely new products. Fluid Grid lets designers create layouts that are responsive, adaptive and version-less. It's built on top of the future-proofing in Adobe Edge Web Fonts. This means it can display web fonts in their true form, at any size, and make web fonts easily accessible in a project.